# **Correction du prototype 2023**

## **Section : Economie Gestion**

### **Partie 1 :**

**1) Ouvrir la base de données incomplète intitulée "Gestion\_Restaurant" située dans votre dossier de travail.** 

**2) Ajouter à la base de données la table "SERVEUR" décrite précédemment tout en respectant les types et les propriétés cités dans la description ci-dessus.** 

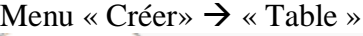

 $\equiv$  serveur

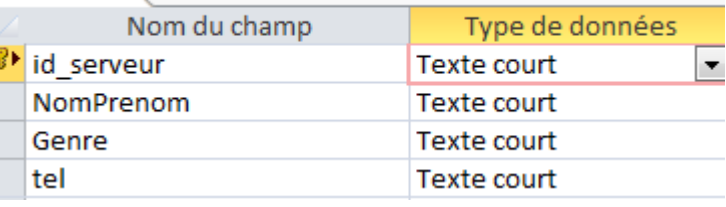

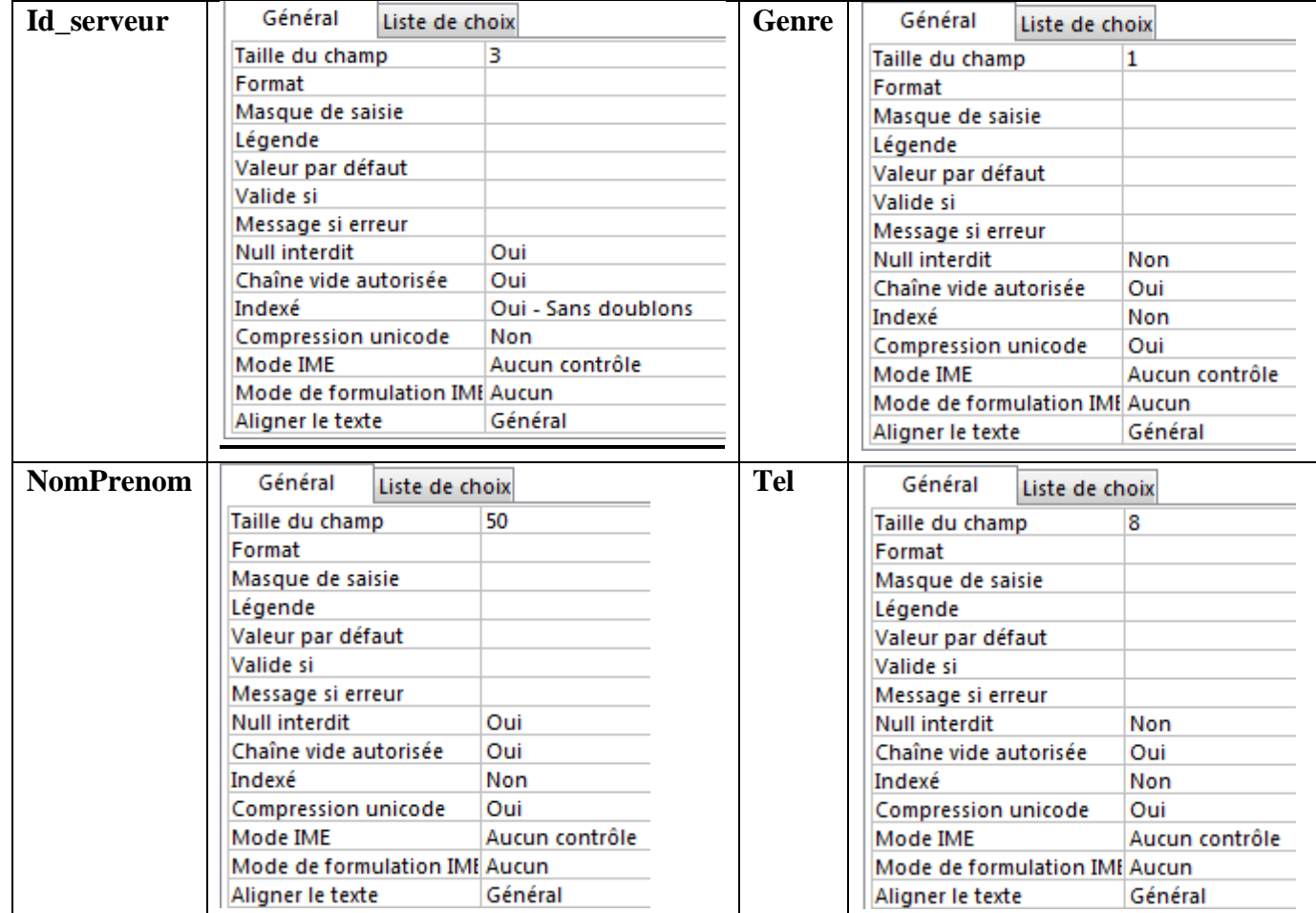

**NB** : Il faut définir « **Id\_serveur » comme clé primaire** 

**3) Insérer les données ci-dessous dans la table "SERVEUR**".

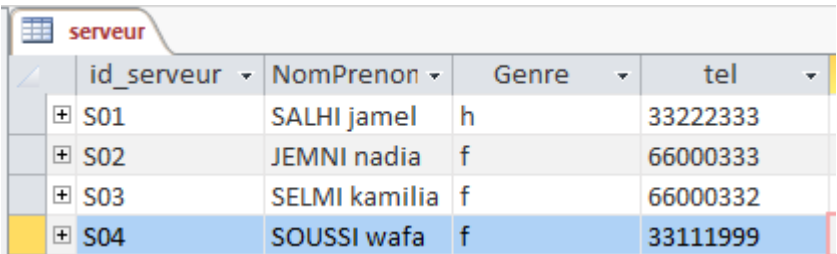

**4) Ajouter les contraintes mentionnées dans la description des colonnes des tables cidessus sur le champ "NbrePlats" de la table "COMMANDE".** 

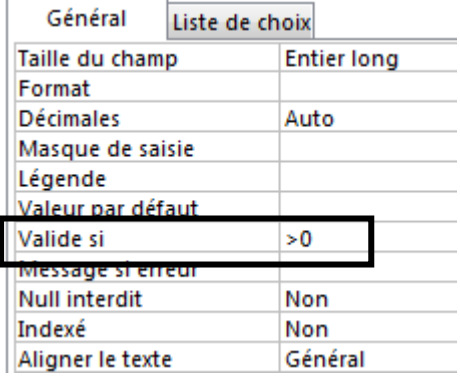

#### **5) Créer les relations entre les tables de cette base de données.**

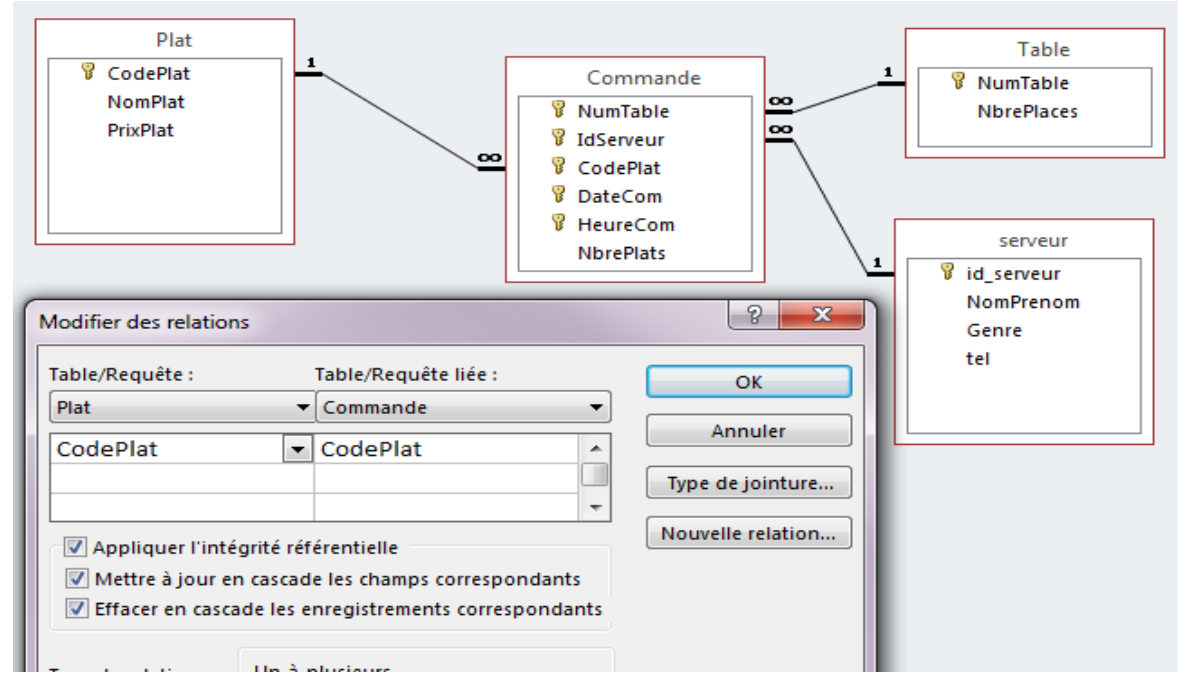

**6) Créer les requêtes suivantes : R1 : Afficher les noms et les prix des plats.**

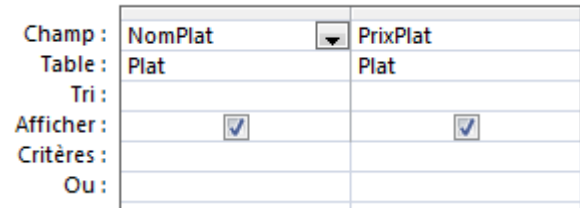

**R2** : Afficher le nom et le nombre total de chaque plat servi le "**03/01/2022**" pour la table numéro **1**.

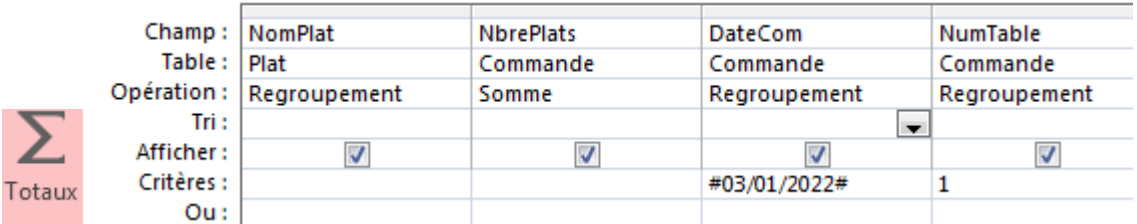

**R3** : Afficher la liste des commandes (**NumTable**, **NomPrenom**, **NomPlat**, **PrixPlat**, **NbrePlats**) servies pendant l'année 2022, triée par ordre chronologique des dates de commandes.

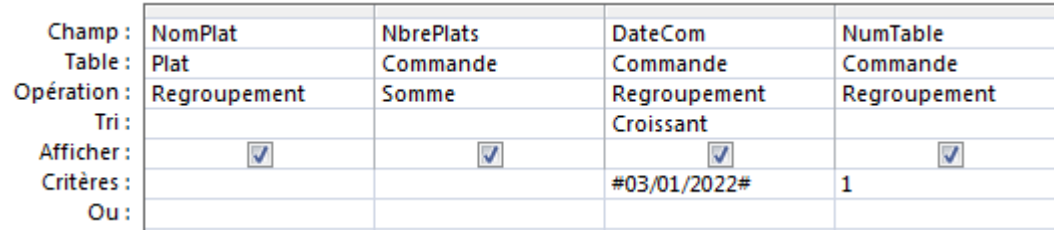

**R4** : Augmenter de **2** DT le prix du plat pour un code donné

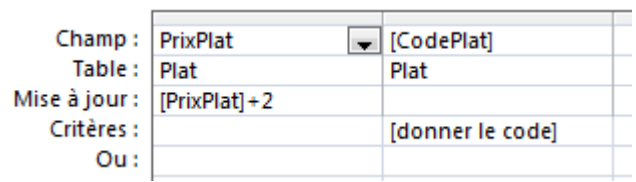

**7) Exporter, dans votre dossier de travail et sous le nom "req3.csv", le résultat de la requête R3 au format csv (point-virgule en séparateur de champ, point en séparateur décimal, page de codes : Unicode (UTF-8) et inclure les noms des champs sur la première ligne).** 

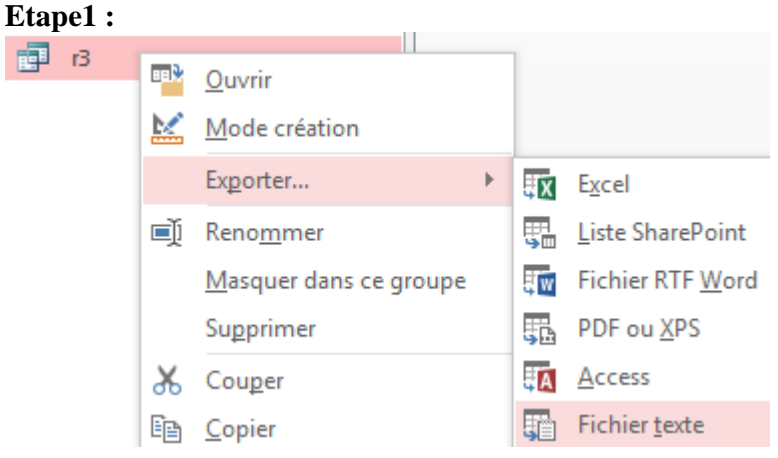

**Etape2 :**

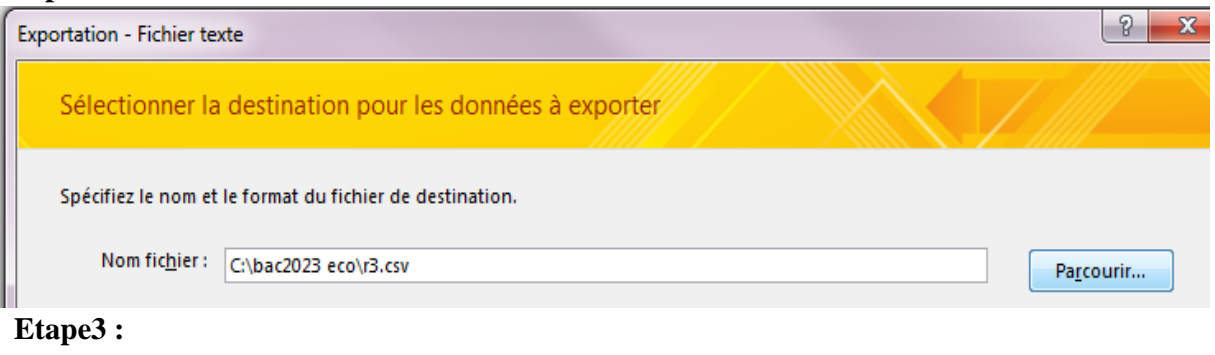

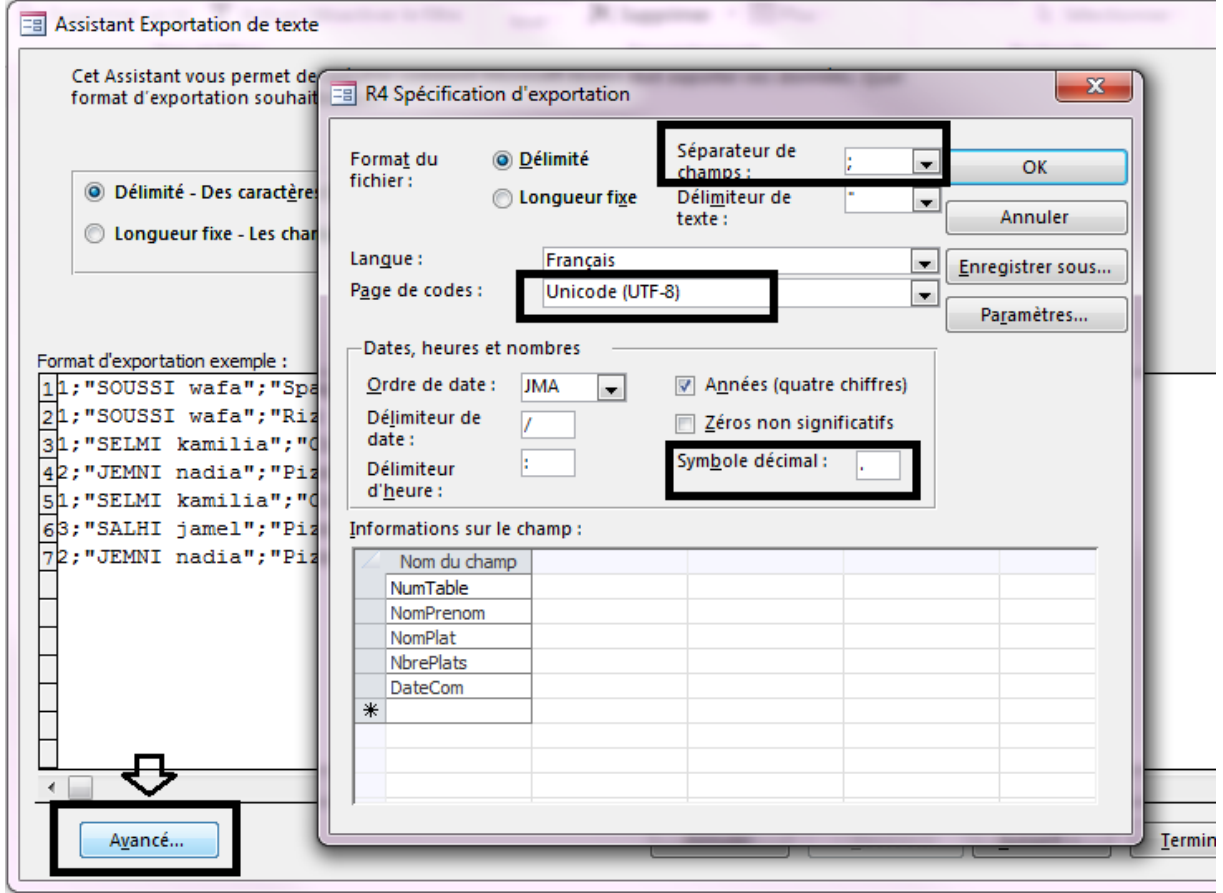

**Etape4 :**

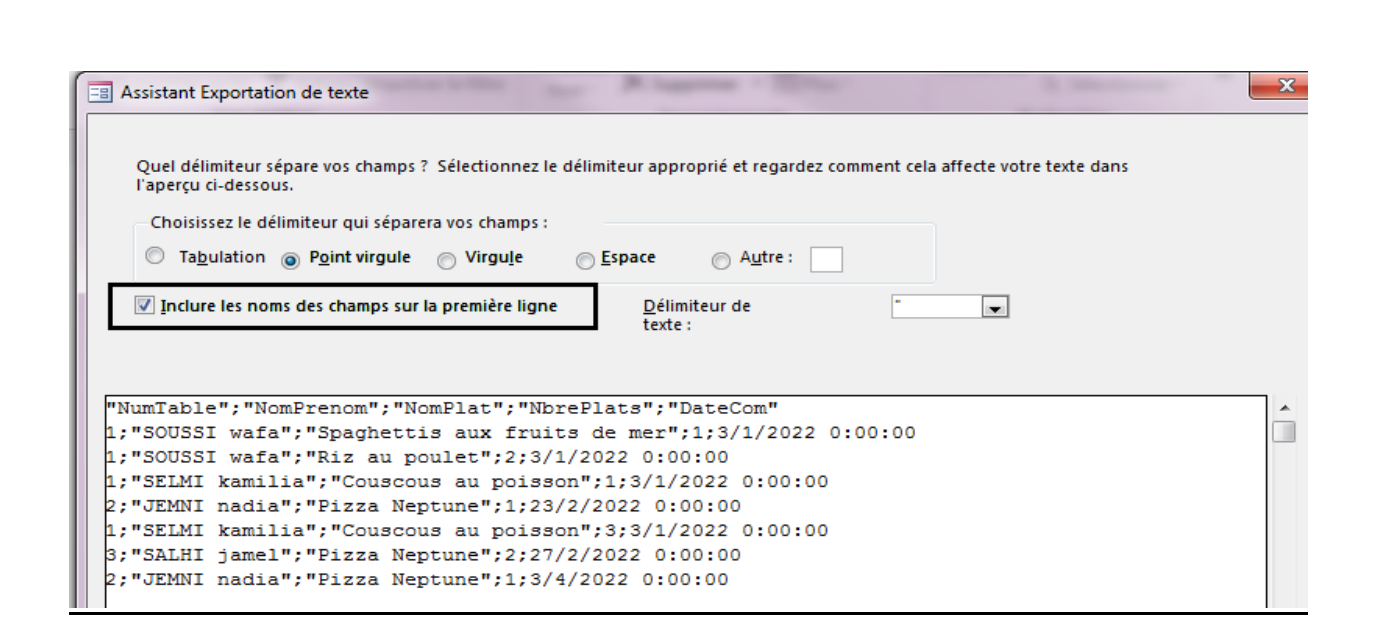

### **Partie 2 :**

#### **2) a)d'importer, à partir de votre dossier de travail, le contenu du fichier "commandes.csv" et de le stocker dans un DataFrame à nommer "com",:**

import pandas as pd

com=pd.read\_csv("commandes.csv", sep = ";")

#### **b) d'afficher le contenu de ce DataFrame,**  print(com)

#### **c) d'afficher les dimensions de ce DataFrame,** print(com.shape)

# **d) de calculer et d'afficher pour chaque commande le prix total à payer dans une nouvelle colonne à nommer "PrixTotal", sachant que :**

**PrixTotal = PrixPlat \* NbrePlats**

com["PrixTotal"]=com["PrixPlat"] \* com["NbrePlats"]

print(com.PrixTotal)

**e) d'afficher le montant total des commandes,**  print(com.PrixTotal.sum())

#### f) **De trier le DataFrame "com" dans un nouveau DataFrame à nommer "com\_tri" selon l'ordre croissant des numéros des tables et l'ordre décroissant des noms des plats servis puis d'afficher le DataFrame trié.**

com\_tri=com.sort\_values(by =["NumTable","NomPlat"],ascending = [ True,False ])

print(com\_tri)